#### **ЮЖНО-УРАЛЬСКИЙ ГОСУДАРСТВЕННЫЙ УНИВЕРСИТЕТ**

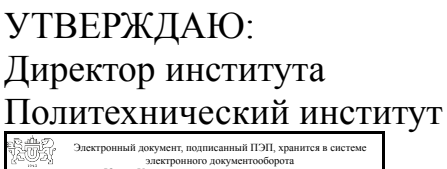

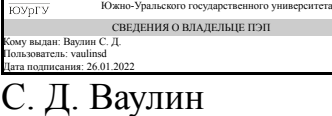

#### **РАБОЧАЯ ПРОГРАММА**

**дисциплины** 1.О.16 Начертательная геометрия **для направления** 15.03.06 Мехатроника и робототехника **уровень** Бакалавриат **форма обучения** очная **кафедра-разработчик** Электропривод и мехатроника

Рабочая программа составлена в соответствии с ФГОС ВО по направлению подготовки 15.03.06 Мехатроника и робототехника, утверждённым приказом Минобрнауки от 17.08.2020 № 1046

Зав.кафедрой разработчика, д.техн.н., проф.

Разработчик программы, к.техн.н., доц., преподаватель

СОГЛАСОВАНО

Руководитель направления д.техн.н., проф.

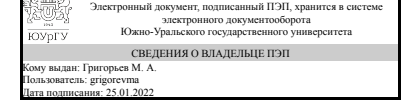

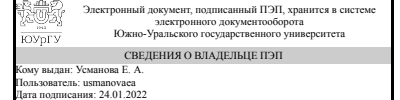

М. А. Григорьев

Е. А. Усманова

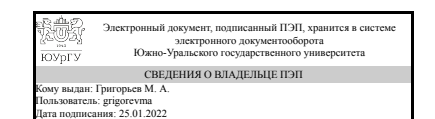

М. А. Григорьев

#### **1. Цели и задачи дисциплины**

Цель начертательной геометрии - развитие пространственного представления и воображения, конструктивно-геометрического мышления, способности к анализу и синтезу пространственных форм и отношений на основе графических моделей пространства, практически реализуемых в виде чертежей конкретных пространственных объектов и зависимостей. Задача изучения начертательной геометрии сводится к изучению способов получения определенных графических моделей пространства, основанных на ортогональном проецировании и умении решать на этих моделях задачи, связанные пространственными формами и отношениями

#### **Краткое содержание дисциплины**

Рабочая программа дисциплины «Начертательная геометрия» состоит из трех разделов: 1. Методы проецирования. Комплексный чертеж точки и прямой. Позиционные задачи. 2. Комплексные чертежи поверхностей. Построение линии пересечения поверхностей. Способы преобразования чертежа. 3. Комплексные задачи. Развертки поверхностей. Дисциплина включает в себя лекционный курс, практические занятия и выполнение двух контрольно-графических заданий. В лекционной части рассматриваются теоретические основы построения чертежей геометрических фигур, исследование их пространственных свойств, методы решения задач на взаимное положение объектов, метрические, комплексные задачи и построение разверток. Практические занятия – аудиторное решение задач по рабочей тетради, контрольные работы по темам лекций, проверка контрольнографических работ. Изучение дисциплины завершается экзаменом.

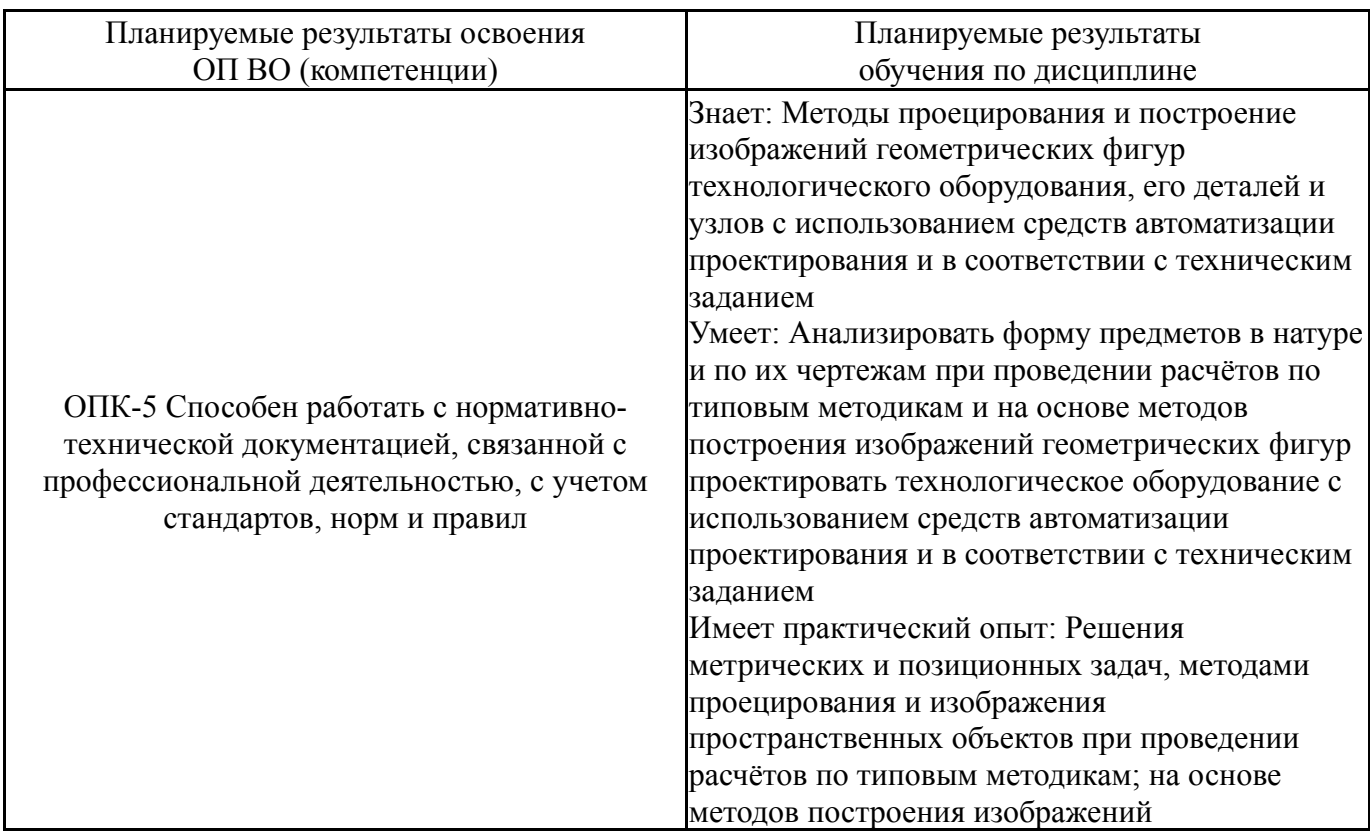

# **2. Компетенции обучающегося, формируемые в результате освоения дисциплины**

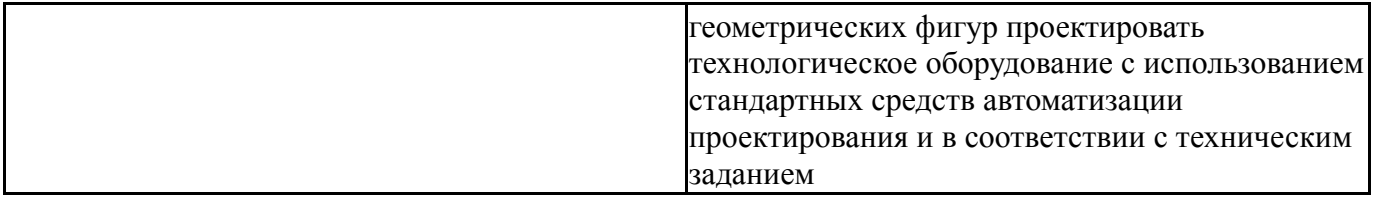

#### **3. Место дисциплины в структуре ОП ВО**

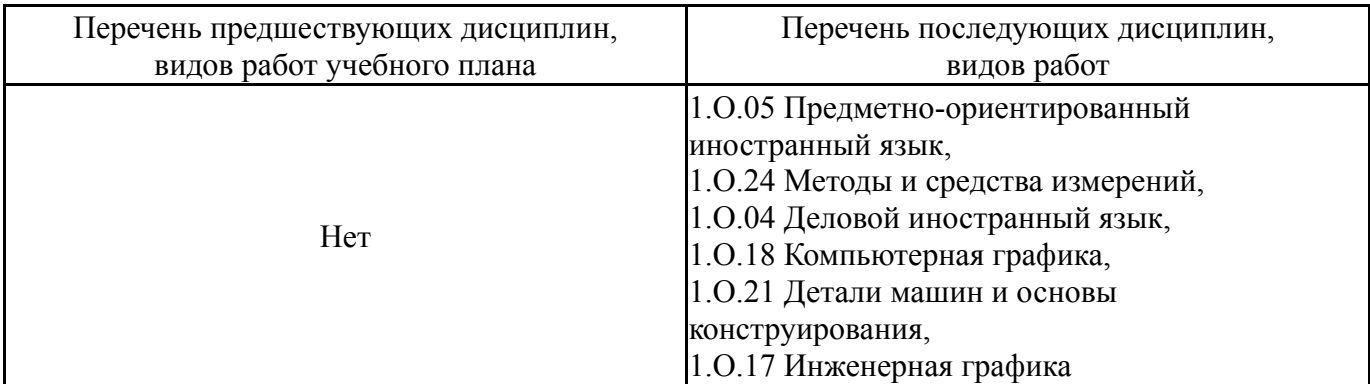

Требования к «входным» знаниям, умениям, навыкам студента, необходимым при освоении данной дисциплины и приобретенным в результате освоения предшествующих дисциплин:

Нет

### **4. Объём и виды учебной работы**

Общая трудоемкость дисциплины составляет 3 з.е., 108 ч., 56,5 ч. контактной работы

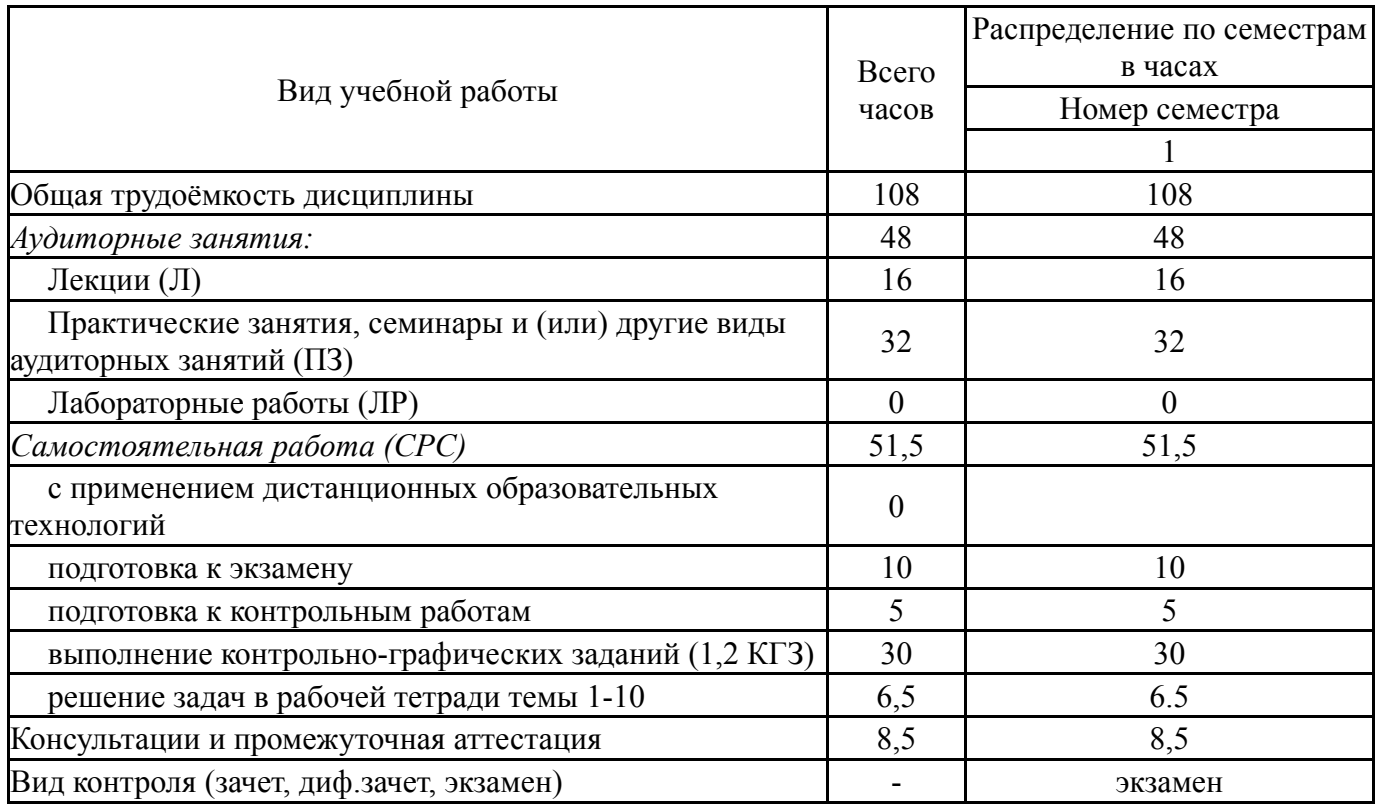

# **5. Содержание дисциплины**

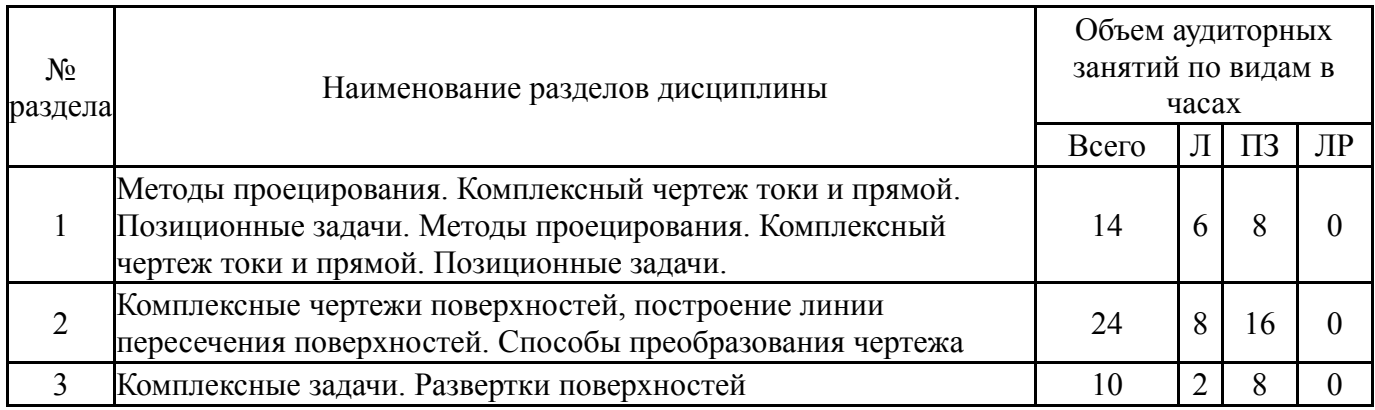

# **5.1. Лекции**

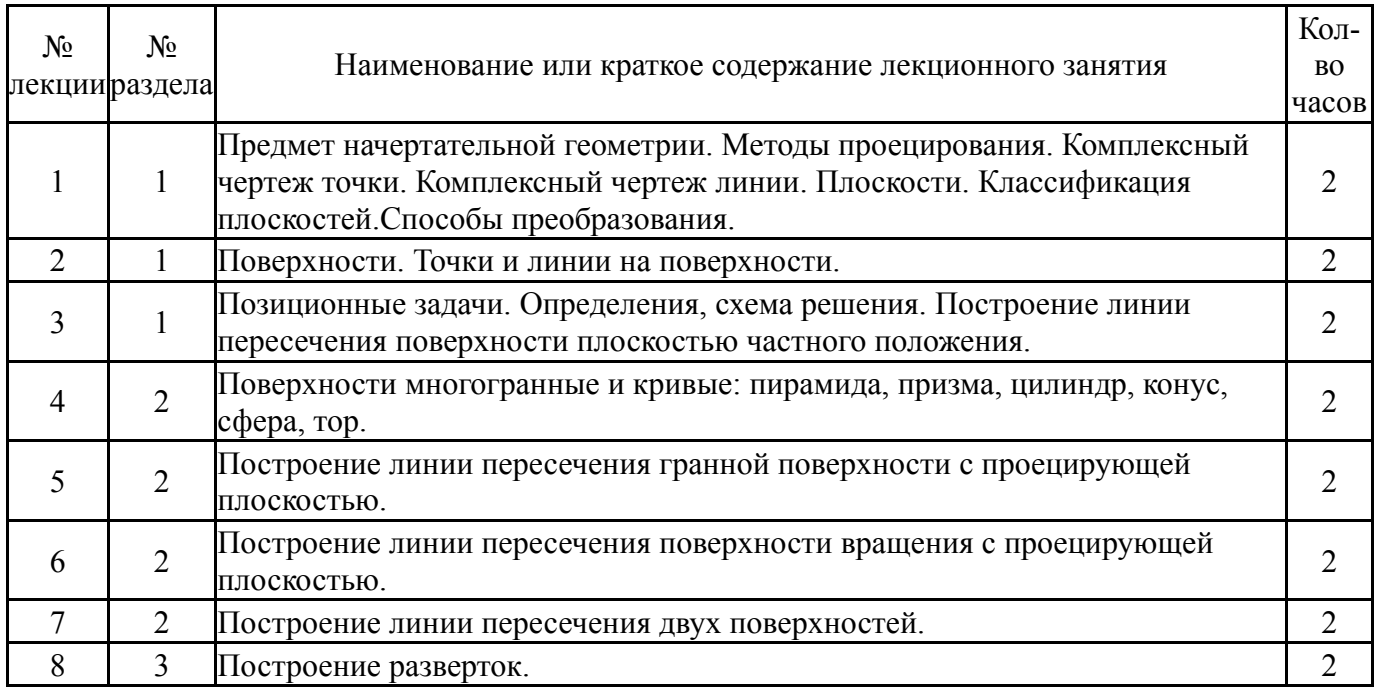

# **5.2. Практические занятия, семинары**

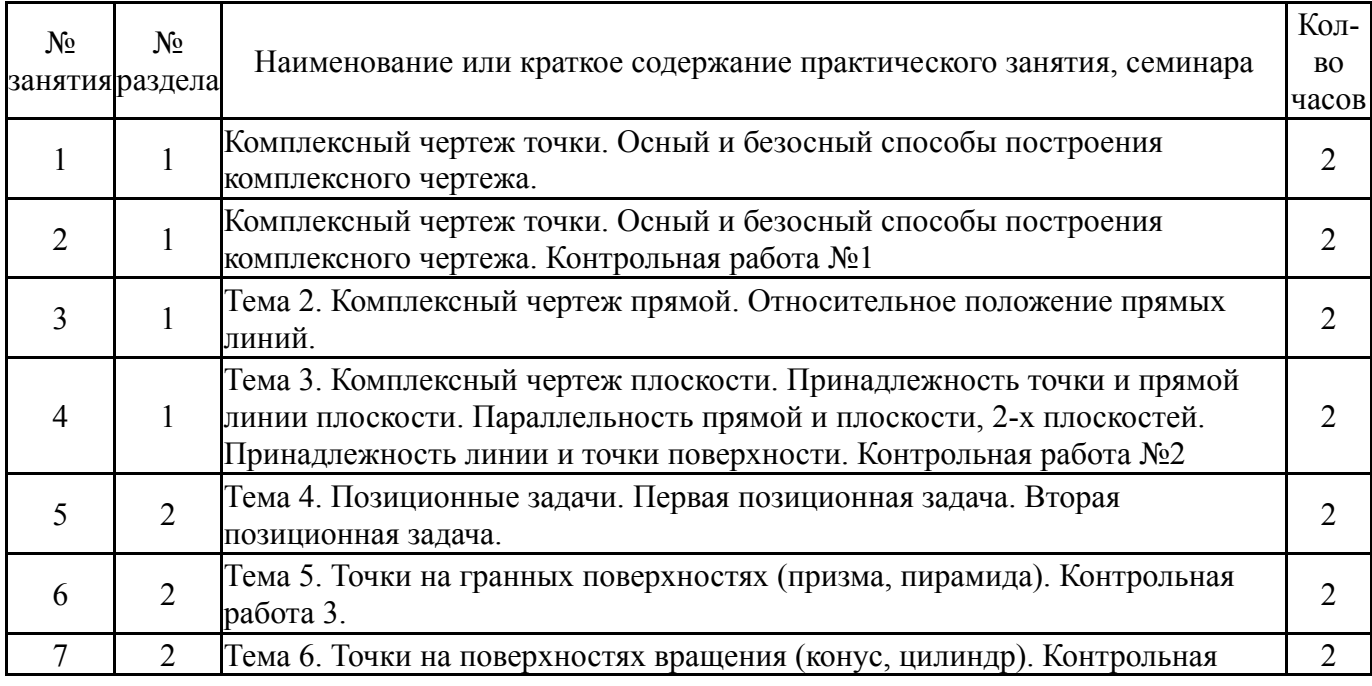

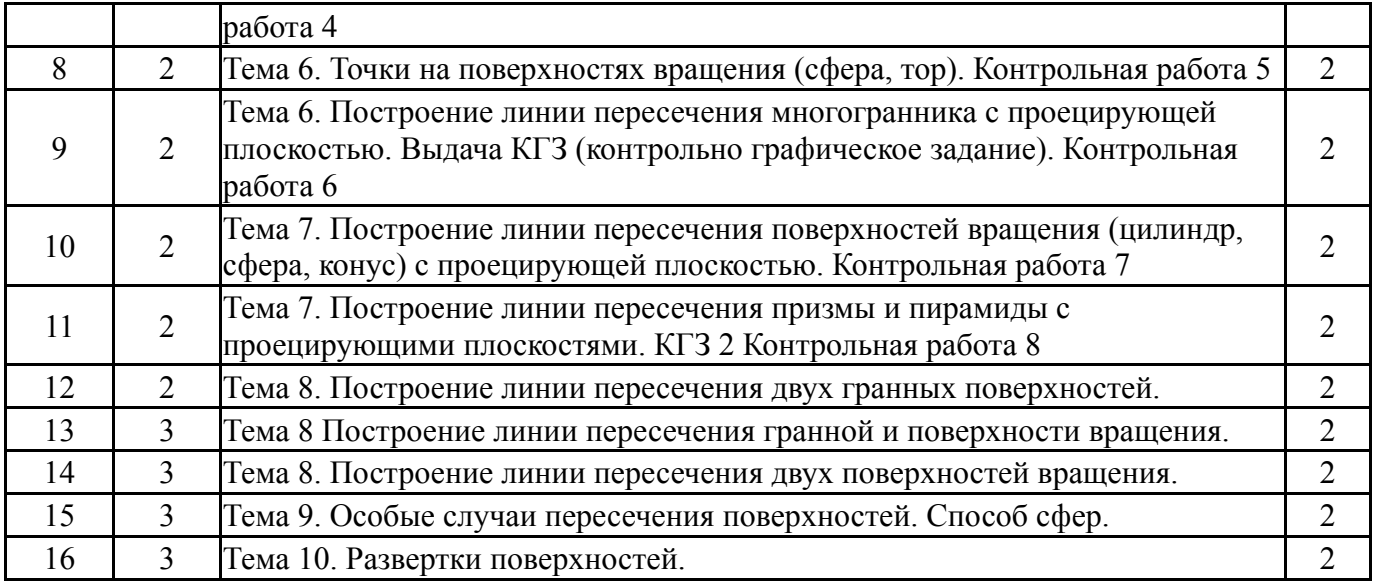

### **5.3. Лабораторные работы**

Не предусмотрены

## **5.4. Самостоятельная работа студента**

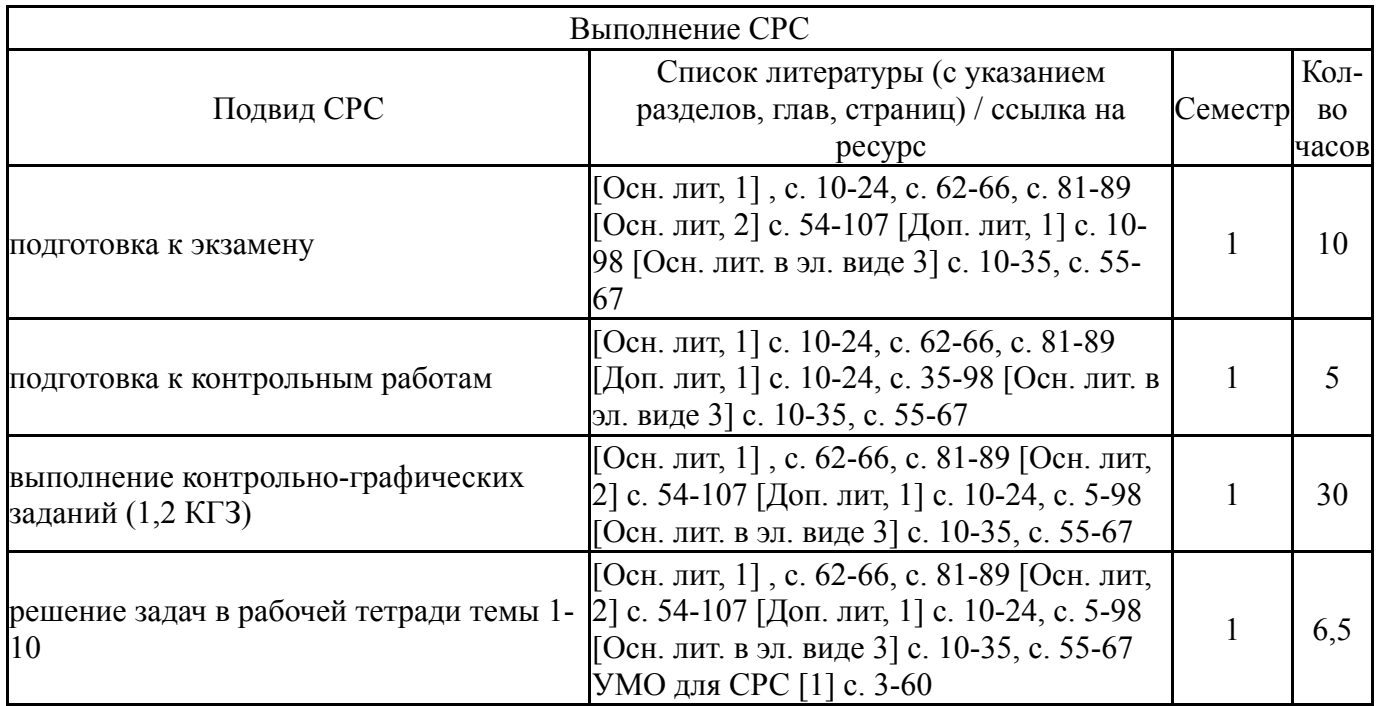

# **6. Текущий контроль успеваемости, промежуточная аттестация**

Контроль качества освоения образовательной программы осуществляется в соответствии с Положением о балльно-рейтинговой системе оценивания результатов учебной деятельности обучающихся.

### **6.1. Контрольные мероприятия (КМ)**

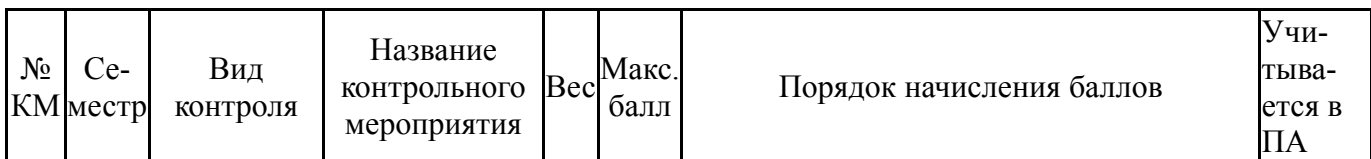

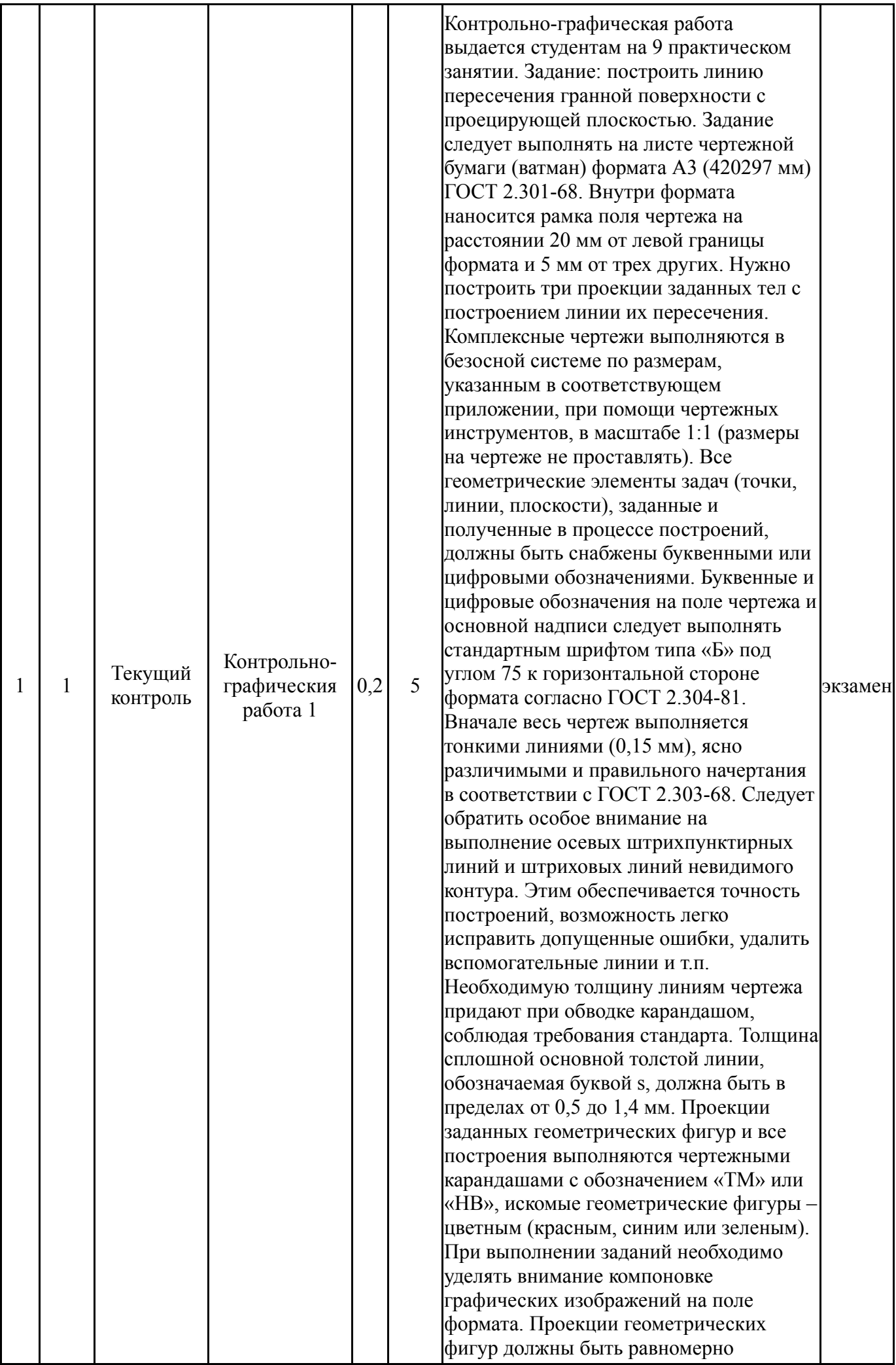

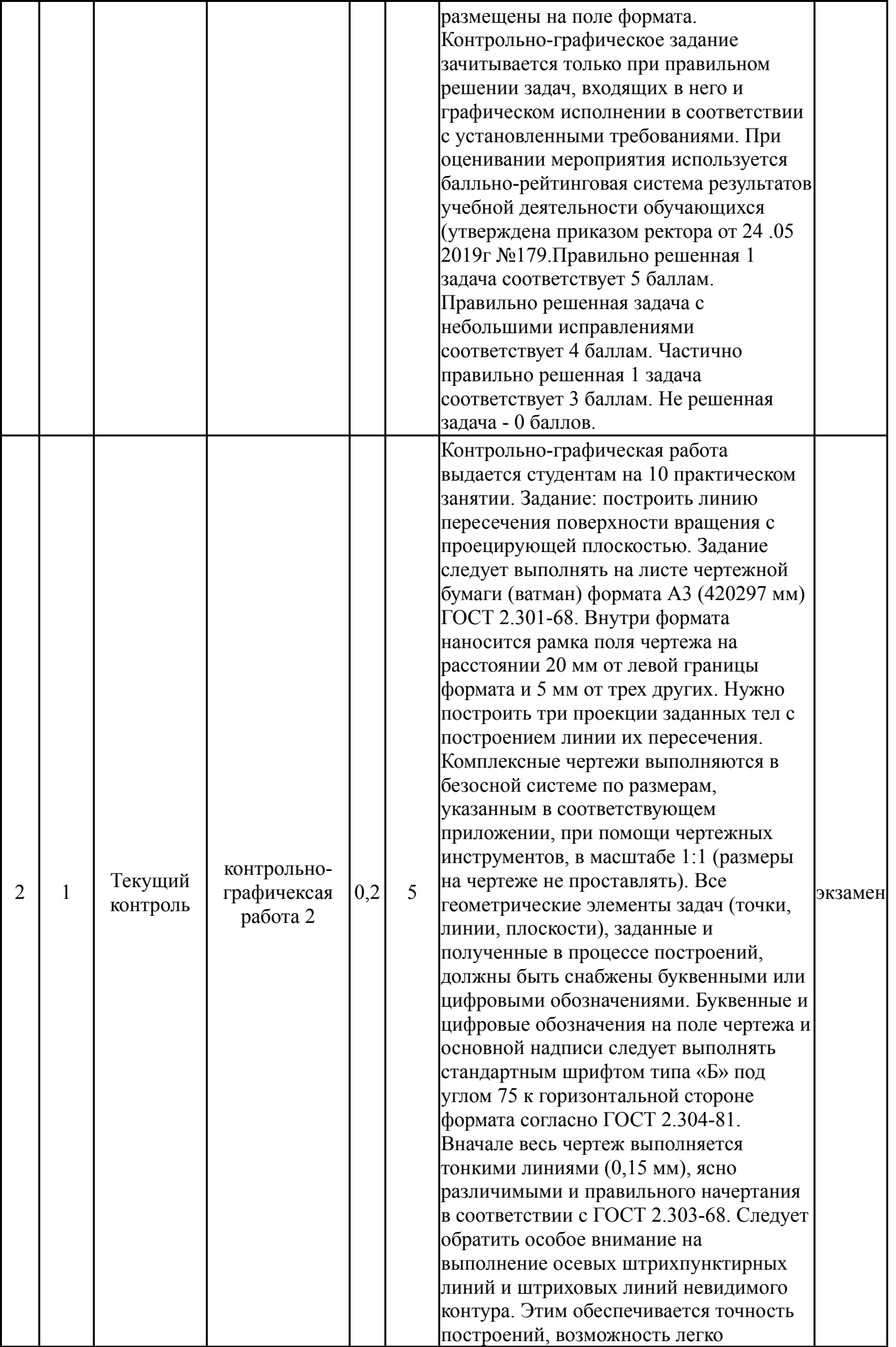

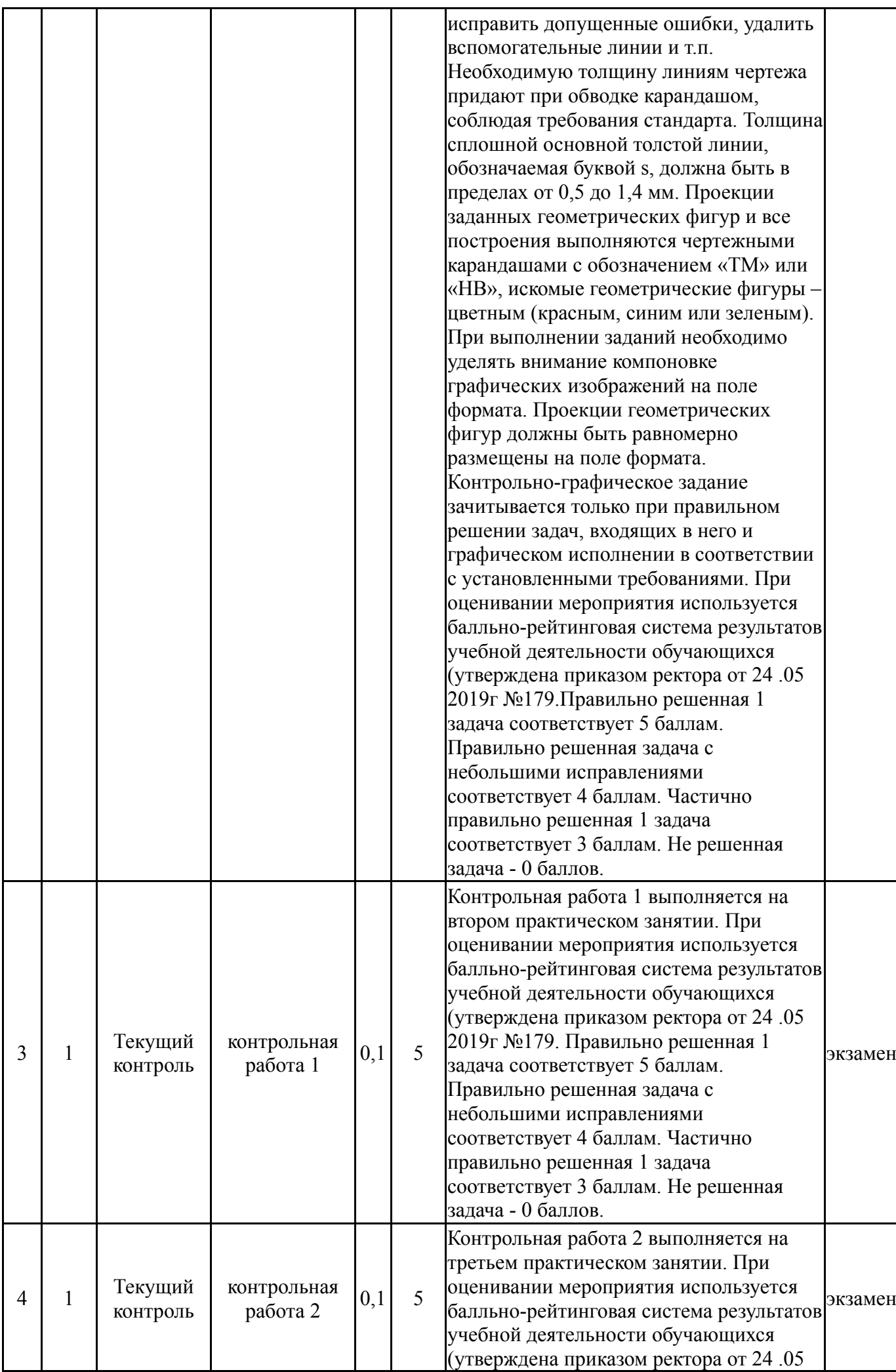

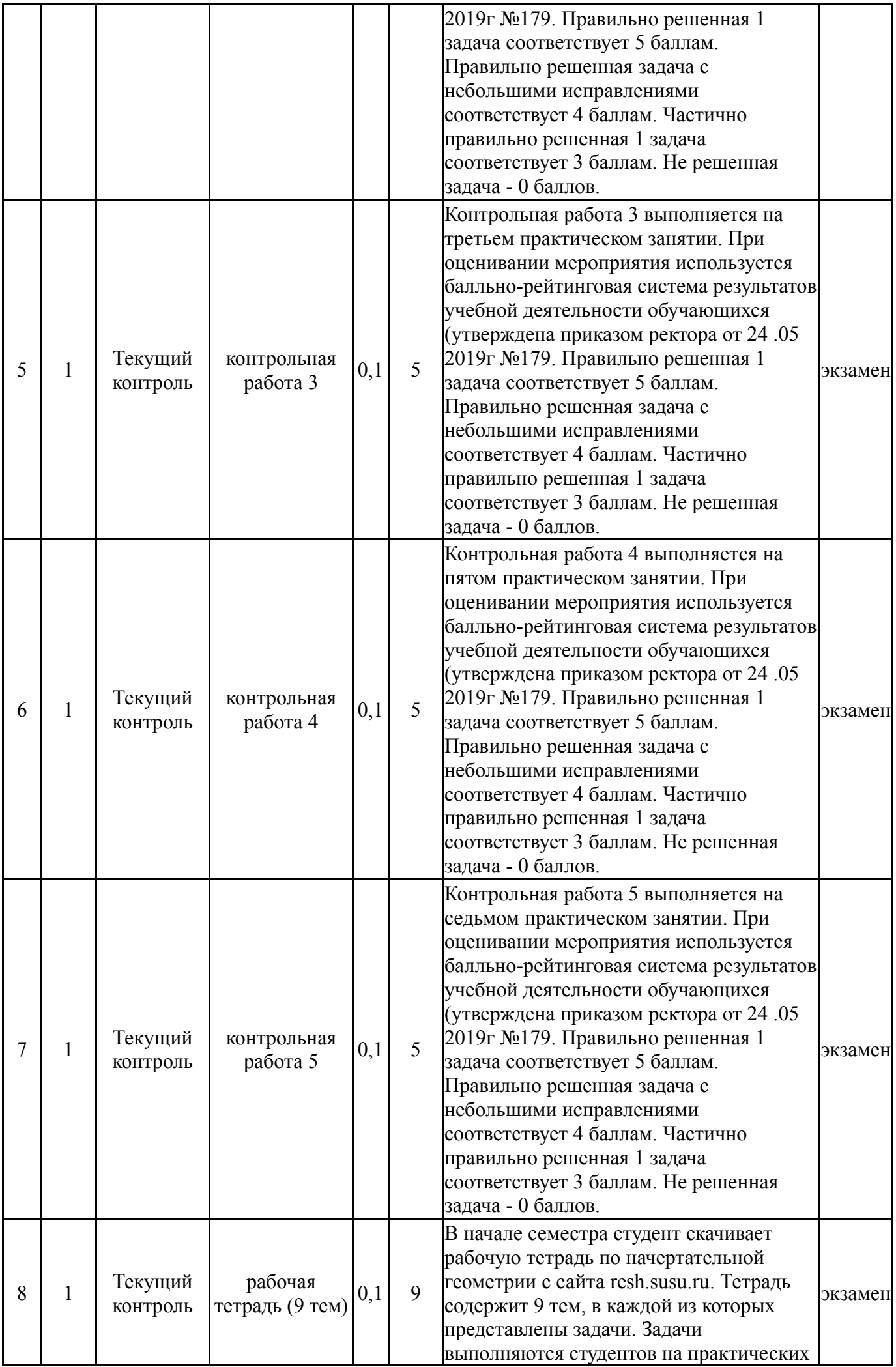

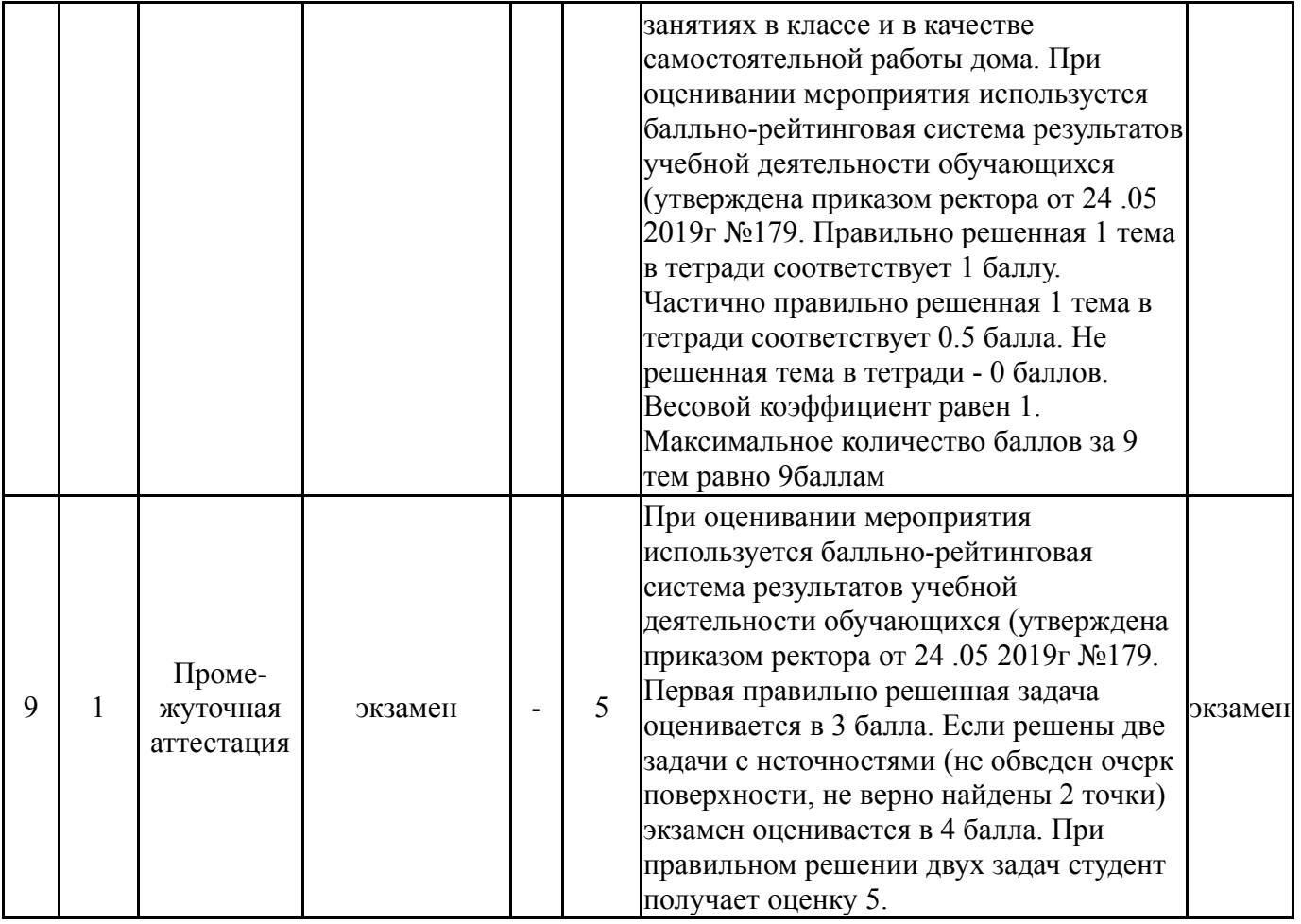

# **6.2. Процедура проведения, критерии оценивания**

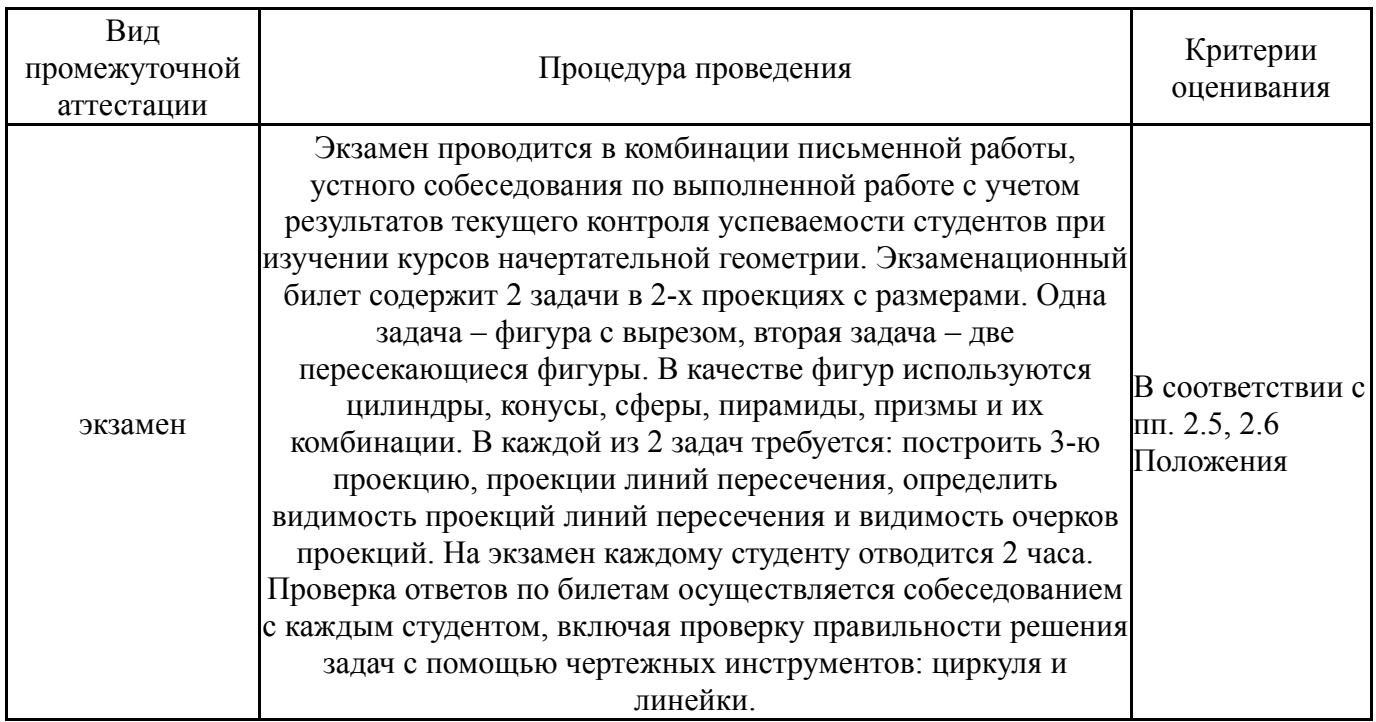

# **6.3. Оценочные материалы**

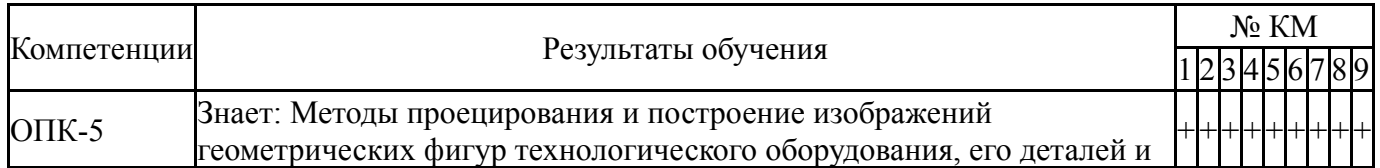

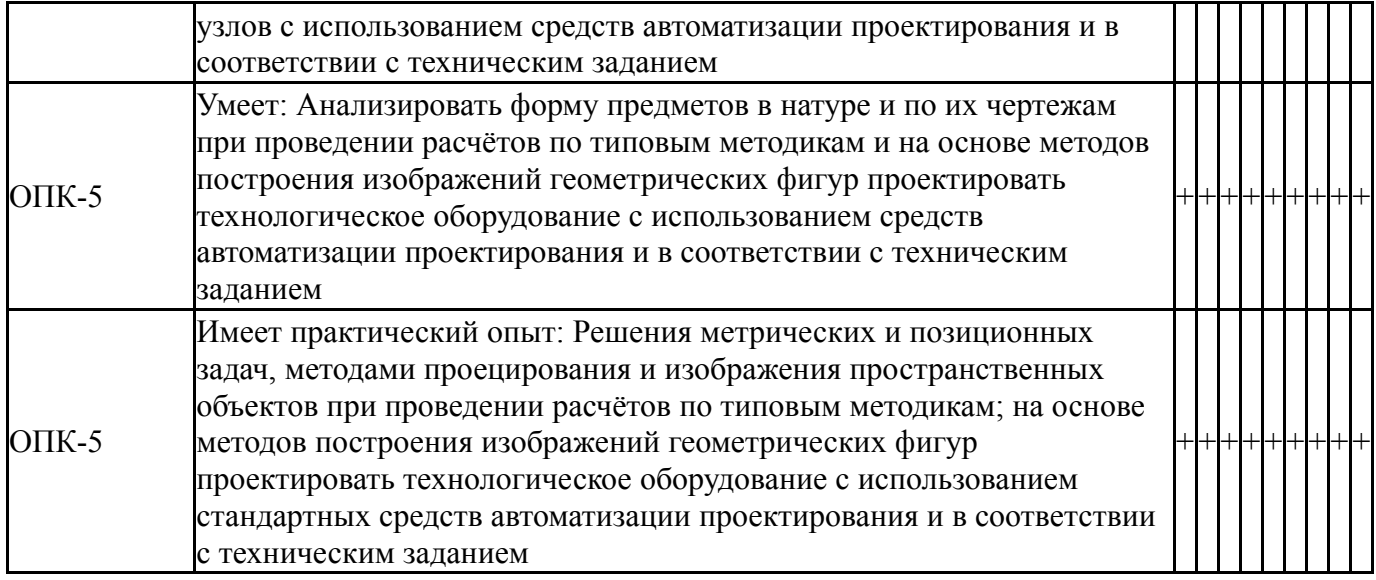

Фонды оценочных средств по каждому контрольному мероприятию находятся в приложениях.

#### **7. Учебно-методическое и информационное обеспечение дисциплины**

#### **Печатная учебно-методическая документация**

*а) основная литература:*

1. Короткий, В. А. Начертательная геометрия Текст конспект лекций В. А. Короткий, Л. И. Хмарова, И. В. Буторина ; Юж.-Урал. гос. ун-т, Каф. Графика ; ЮУрГУ. - Челябинск: Издательский Центр ЮУрГУ, 2014. - 189, [2] с. ил. электрон. версия

2. Короткий, В. А. Начертательная геометрия : решение задач Текст учеб. пособие по направлению "Инж. дело, технологии и техн. науки" В. А. Короткий, Л. И. Хмарова, Е. А. Усманова ; Юж.-Урал. гос. ун-т, Каф. Графика ; ЮУрГУ. - Челябинск: Издательский Центр ЮУрГУ, 2016. - 138, [1] с. ил. электрон. версия

*б) дополнительная литература:*

1. Дукмасова, В. С. Методика решения задач по начертательной геометрии Учеб. пособие В. С. Дукмасова, В. А. Краснов; Юж.-Урал. гос. ун-т, Каф. Графика; ЮУрГУ. - 5-е изд., доп. - Челябинск: Издательство ЮУрГУ, 2003. - 100,[2] с. электрон. версия

*в) отечественные и зарубежные журналы по дисциплине, имеющиеся в библиотеке:* Не предусмотрены

*г) методические указания для студентов по освоению дисциплины:*

1. Начертательная геометрия: Рабочая тетрадь для самостоятельной работы студентов / Составители: А.Л.Решетов, Л.Л.Карманова, Т.Ю.Попцова, Е.П.Дубовикова. Под. ред Л.И.Хмарова.– Челябинск: ЮУрГУ, 2011, 100 экз.

*из них: учебно-методическое обеспечение самостоятельной работы студента:*

1. Начертательная геометрия: Рабочая тетрадь для самостоятельной работы студентов / Составители: А.Л.Решетов, Л.Л.Карманова, Т.Ю.Попцова, Е.П.Дубовикова. Под. ред Л.И.Хмарова.– Челябинск: ЮУрГУ, 2011, 100 экз.

### **Электронная учебно-методическая документация**

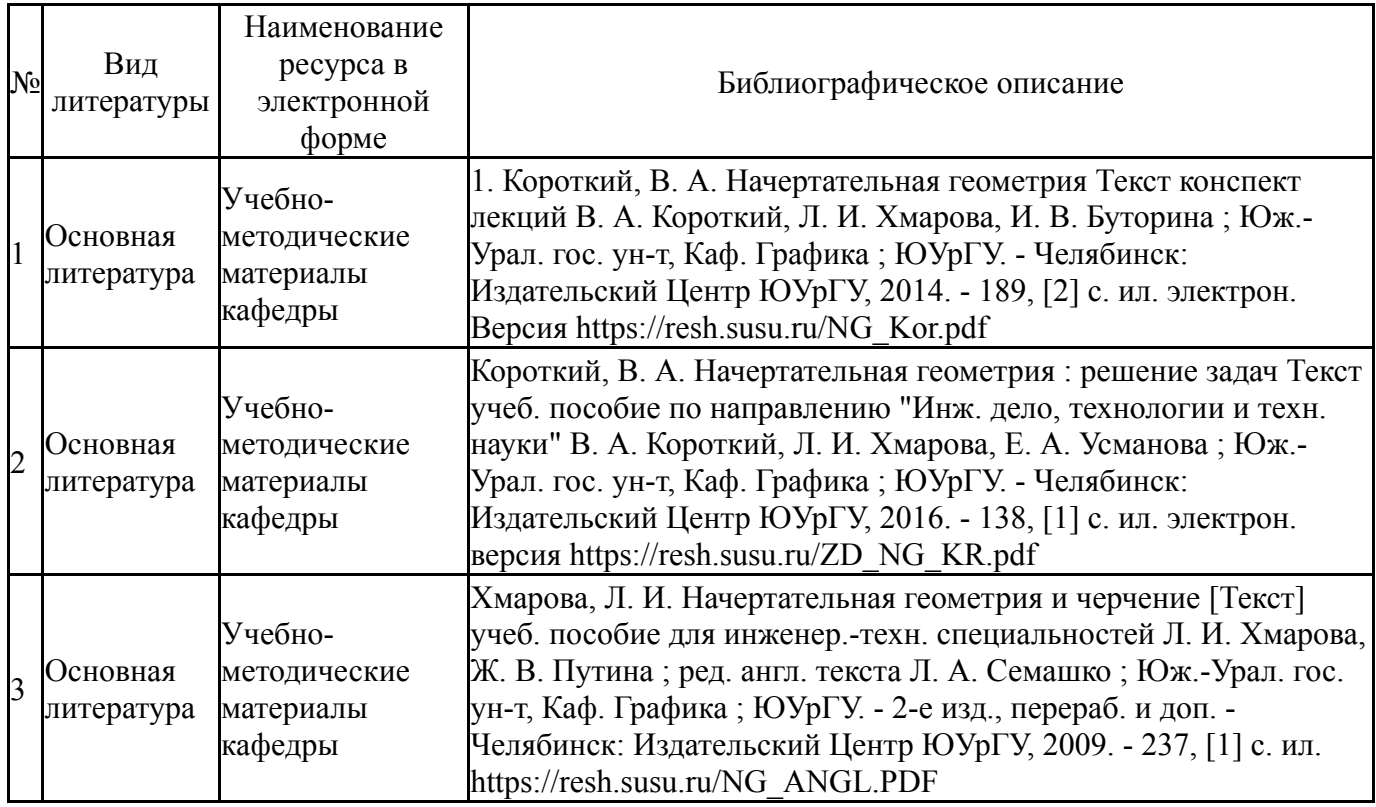

Перечень используемого программного обеспечения:

- 1. Microsoft-Windows(бессрочно)
- 2. Microsoft-Office(бессрочно)

Перечень используемых профессиональных баз данных и информационных справочных систем:

Нет

### **8. Материально-техническое обеспечение дисциплины**

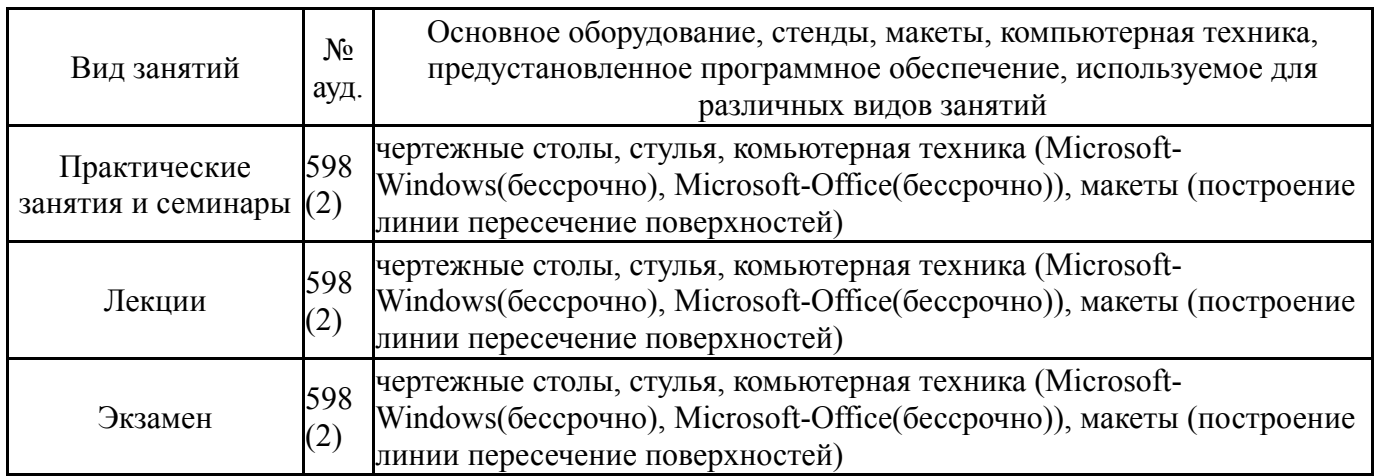